## 1. Graphical method for bifurcations (3 points)

We introduce a graphical method to obtain stability or instability. Consider the "'saddle-node bifurcation"', one of the equilibrium points is unstable (the saddle), while the other is stable (the node). In Fig. [1,](#page-0-0) we can plot  $\frac{dx}{dt} = f(x)$  dependent on x (left panel) for

<span id="page-0-1"></span>
$$
\frac{dx}{dt} = b + x^2\tag{1}
$$

with  $b < 0$  in this particular case (For  $b > 0$  we would have no equilibrium, and we have no point  $x_e$  with  $f(x_e) = 0$ .). We just consider the slope  $f'(x_e)$  and see that the filled circles with positive slope are unstable, the open circles with negative slopes are stable (right panel in Fig. [1\)](#page-0-0).

(a) Draw the bifurcations as in Fig. [1](#page-0-0) for the pitchfork bifurcation.

<span id="page-0-2"></span>
$$
\frac{dx}{dt} = r \cdot x + x^3 \tag{2}
$$

(b) Draw the bifurcations as in Fig. [1](#page-0-0) for the transcritical bifurcation.

<span id="page-0-3"></span>
$$
\frac{dx}{dt} = r \cdot x - x^2 \tag{3}
$$

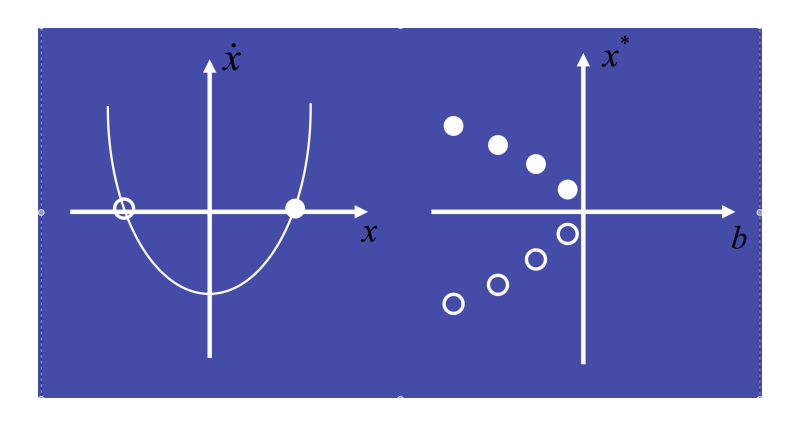

<span id="page-0-0"></span>Figure 1: Saddle-node bifurcation diagram using the graphical method.

Dynamics II, Summer semester 2023 Lecturer: Prof. Dr. G. Lohmann, Dr. M. Ionita Tutors: Fernanda Matos, Ahmadreza Masoum Exercise 6 5.6.2023 Due date: 12.6.2023

2. Numerical Solution (3 points)

Solve [\(1,](#page-0-1) [2,](#page-0-2) [3\)](#page-0-3) numerically using the Euler forward scheme:

$$
\frac{dx}{dt} \to \frac{(x_{n+1} - x_n)}{\Delta t}
$$

and the right hand side is  $f(x_n)$ .

- (a) Write down the iteration for  $x_{n+1}$  for  $(1, 2, 3)$  $(1, 2, 3)$  $(1, 2, 3)$ .
- (b) Plot the solutions for  $(1, 2, 3)$  $(1, 2, 3)$  $(1, 2, 3)$ . Initial conditions  $x_0$  shall be very close, but not identical to an unstable equilibrium point.

Here is the solution for  $\frac{dx}{dt} = A \cdot x$ :

```
# ODE1 . R
#demonstration of Euler forward method in 1st order ODE: dx/dt = A x# constants
A < - -0.5 # qrowth / decay rate
T <- 20 #integration time in time units
dt <- .1 # step size in time units
x0 < - 100 #inital value
n <-T / dt # number of time steps ( time / timestep )
t < - (0: (n-1)) * dt # create a vector of discrete timesteps
x \leftarrow vector () #define an empty vector for the state variable y(t)x [1]<-x0 #assign initial value
for (i \text{ in } 1:(n-1)){
        x[i+1] < -x[i] + dt * A * x[i]}
plot(t, y, type="1") #plot the result against time
# additionaly plot the analytical solution in red
lines(t, Y0*exp(A*t), col="red")
```
## Questions about Rayleigh-Bénard instability  $(2 \text{ points})$

Describe in words the Rayleigh-Bénard instability. The basic state possesses a steady-state solution in which there is no motion, and the temperature varies linearly with depth:

$$
u = w = 0 \tag{4}
$$

$$
T_{eq} = T_0 + \left(1 - \frac{z}{H}\right)\Delta T\tag{5}
$$

When this solution becomes unstable, ... (please continue)

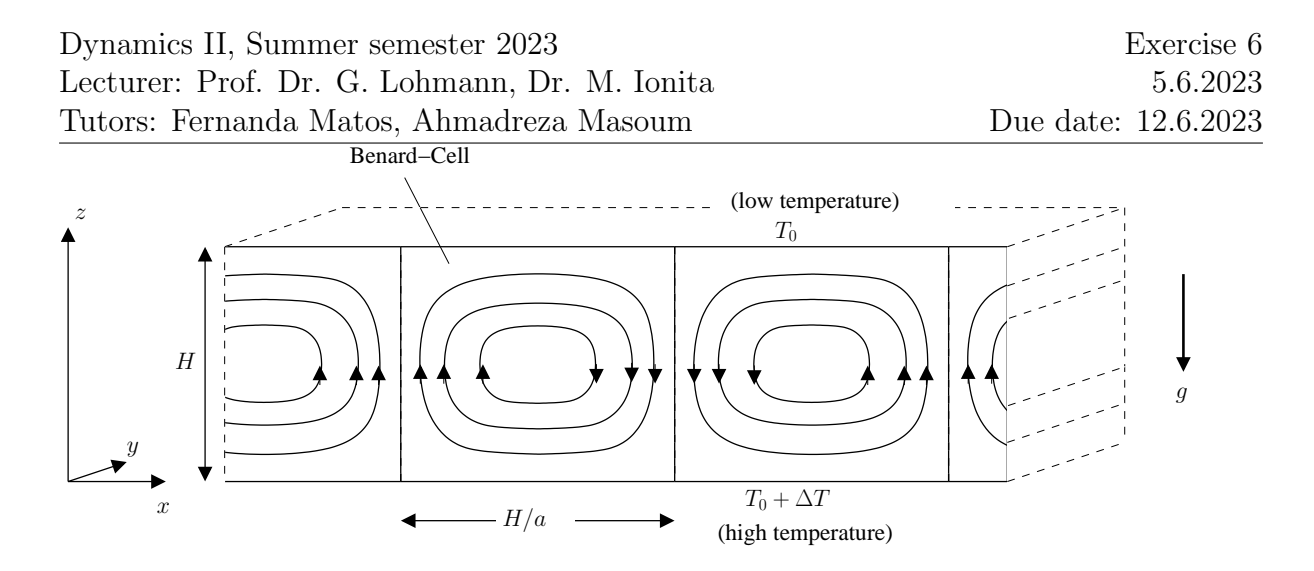

<span id="page-2-0"></span>Figure 2: Geometry of the Rayleigh-Bénard system.

## 3. Lorenz equations: (3 points)

Consider the Lorenz equations which were derived from the Rayleigh-Bénard system (Fig. [2\)](#page-2-0) in the lecture:

$$
\dot{x} = \sigma(y - x) \tag{6}
$$

$$
\dot{y} = rx - xz - y \tag{7}
$$

$$
\dot{z} = xy - bz \tag{8}
$$

with  $\sigma, r, b > 0$ .  $\sigma$  is the Prandtl number. Furthermore, Rayleigh number  $R_a \sim \Delta T$ , critical Rayleigh number  $R_c$ , and  $r = R_a/R_c$ .

- (a) Evaluate the equilibrium points.
- (b) Determine the stability of the  $(0, 0, 0)$ −equilibrium through linearization! Control parameter is r.
- (c) Show the symmetry: The Lorenz equation has the following symmetry  $(x, y, z) \rightarrow$  $(-x, -y, z)$  independent on the parameters  $\sigma, r, b$ .

## 4. Lorenz equations on the computer: (2 points)

Solve the Lorenz equations numerically using the parameters  $\sigma, r, b = 10, 28, 8/3$ and  $\sigma, r, b = 10, 0.8, 8/3$ . Initial conditions:  $(x_0, y_0, z_0) = (1, 3, 5)$ . Provide the 2 solutions with the associated short descriptions.

Notes on submission form of the exercises: Working in study groups is encouraged, but each student is responsible for his/her own solution. The answers to the questions can be send until the due date (12:00) to Fernanda Matos [\(Fernanda.Matos@awi.de\)](mailto:Fernanda.Matos@awi.de), Ahmadreza Masoum [\(Ahmadreza.Masoum@awi.de\)](mailto:Ahmadreza.Masoum@awi.de).